# Package 'phenesse'

October 14, 2022

Title Estimate Phenological Metrics using Presence-Only Data

Version 0.1.2

Description Generates Weibull-parameterized estimates of phenology for any percentile of a distribution using the framework established in Cooke (1979) [<doi:10.1093/biomet/66.2.367>](https://doi.org/10.1093/biomet/66.2.367). Extensive testing against other estimators suggest the weib\_percentile() function is especially useful in generating more accurate and less biased estimates of onset and offset (Belitz et al. 2020 <doi.org:10.1111/2041-210X.13448>. Non-parametric bootstrapping can be used to generate confidence intervals around those estimates, although this is computationally expensive. Additionally, this package offers an easy way to perform non-parametric bootstrapping to generate confidence intervals for quantile estimates, mean estimates, or any statistical function of interest.

Maintainer Michael Belitz <mbelitz@ufl.edu>

Suggests knitr, rmarkdown, testthat

VignetteBuilder knitr

Depends  $R$  ( $> = 3.5$ )

Imports boot, fitdistrplus, stats

License CC0

URL <https://github.com/mbelitz/phenesse>

BugReports <https://github.com/mbelitz/phenesse/issues>

Encoding UTF-8

LazyData true

RoxygenNote 7.1.0

NeedsCompilation no

Author Michael Belitz [aut, cre] (<<https://orcid.org/0000-0002-8162-5998>>), Caitlin Campbell [ctb] (<<https://orcid.org/0000-0002-8199-7775>>), Daijiang Li [ctb] (<<https://orcid.org/0000-0002-0925-3421>>)

Repository CRAN

Date/Publication 2020-07-28 23:00:06 UTC

## <span id="page-1-0"></span>R topics documented:

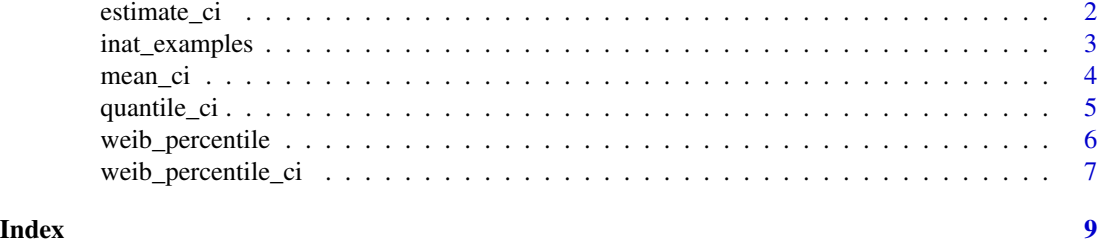

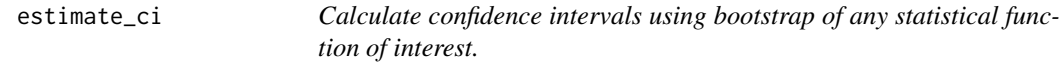

### Description

Calculate confidence intervals using bootstrap of any statistical function of interest.

#### Usage

```
estimate_ci(
  observations,
  .f,
  n_boots,
  parallelize = "no",
  ncpus = getOption("boot.ncpus", 1L),
  cl = NULL,type = "perc",
  conf = 0.95\mathcal{L}
```
#### Arguments

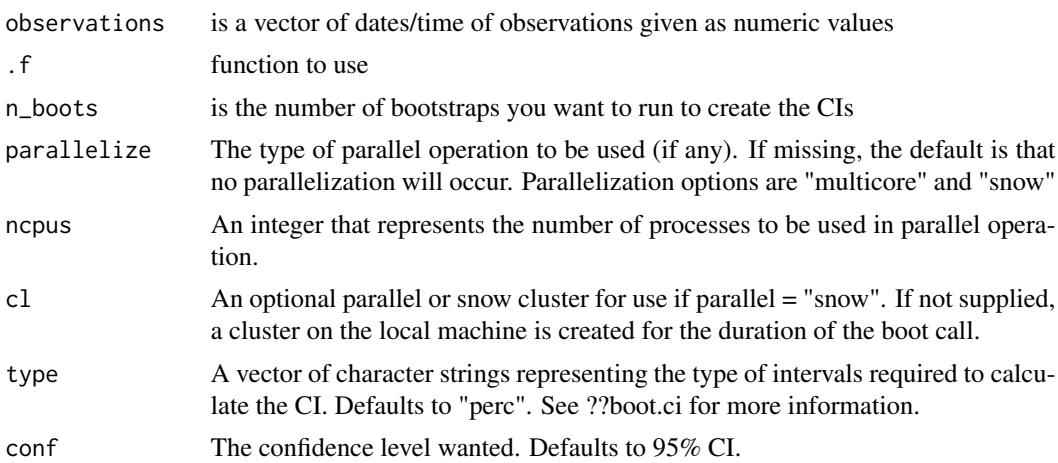

#### <span id="page-2-0"></span>inat\_examples 3

#### Value

A data frame with estimate, and the lower and upper points of its confidence interval

inat\_examples *Example iNaturalist-sourced data*

#### Description

Example data downloaded from iNaturalist.org for the Washington, DC area using the bounding box bounds =  $c(38, -77, 39, -76)$ . Data was downloaded on 10/30/2019 for four species: Speyeria cybele, Danaus plexippus, Rudbeckia hirta, and Asclepias syriaca. These data were not scored to mark phenology, so all life stages/reproductive stages are included in the download.The download only includes 2019 observations and the doy (day of year)column was added post data download by MW Belitz using the lubridate package.

#### Usage

data(inat\_examples)

#### Format

A data frame with 252 rows and 6 variables:

scientific\_name binomial of species

latitude latitude where observations occurred

longitude longitude where observations occurred

common\_name common name related to species

observed\_on original date listed of observation

doy day of year when the observation occurred, variable created by MW Belitz using the package lubridate

#### References

<https://inaturalist.org>

#### Examples

```
data(inat_examples)
## Not run:
View(inat_examples)
```
## End(Not run)

<span id="page-3-0"></span>

#### Description

mean\_ciFunction estimates CIs using nonparametric bootstrapping around a mean estimate.

#### Usage

```
mean_ci(observations, bootstraps = 1e+05, conf = 0.95, type = "perc")
```
#### Arguments

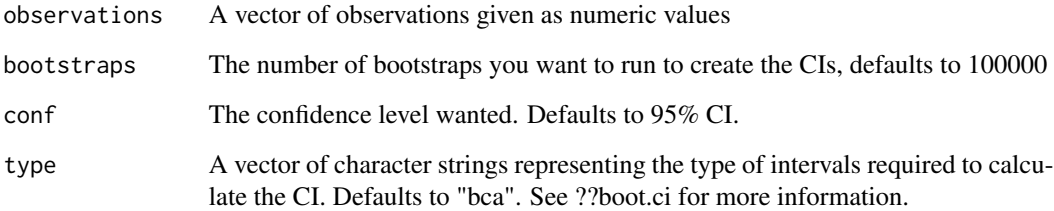

#### Value

The estimated CIs around a mean estimate.

#### Functions

• mean\_ci: Estimates CIs around a mean percentile estimate using non-parametric bootstrapping from the boot package

#### Examples

```
# Estimate when the mean observation of Rudbeckia hirta for the year 2019 up
# to October
data(inat_examples)
r_hirta <- subset(inat_examples, scientific_name == "Rudbeckia hirta")
mean_ci(observations = r_hirta$doy , bootstraps = 100)
```
# note low number of bootstraps for quick processing speed

<span id="page-4-0"></span>quantile\_ci *Calculating the confidence intervals (CIs) of a quantile estimate of a a vector of observations using non-parametric bootstrapping.*

#### Description

quantile\_ciEstimates CIs around a quantile percentile estimate using non-parametric bootstrapping from the boot package

#### Usage

```
quantile_ci(
  observations,
  percentile,
  bootstraps = 1e+05,
  conf = 0.95,type = "perc")
```
#### Arguments

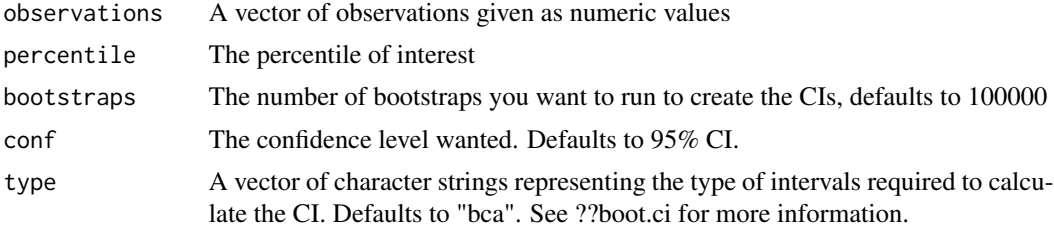

#### Value

The quantile estimate and confidence intervals.

#### Examples

```
# Gather sightings of iNaturalist observations for four species:
# Danaus plexippus, Speyeria cybele, Rudbeckia hirta, and Asclepias syriaca
# Estimate when the first 10 percent of individuals of the butterfly species
# Speyeria cybele are in flight.
data(inat_examples)
s_cybele <- subset(inat_examples, scientific_name == "Speyeria cybele")
quantile_ci(observations = s_cybele$doy, percentile = 0.1, bootstraps = 100)
# note low number of bootstraps for quick processing speed
```
<span id="page-5-0"></span>

#### Description

weib\_percentile uses empirical bootstrapping to estimate a percentile of the Weibull distribution, given random variables.

#### Usage

```
weib_percentile(observations, percentile, iterations = 500)
```
#### **Arguments**

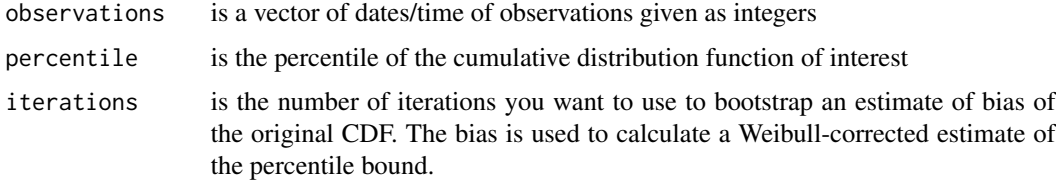

#### Value

The Weibull-corrected estimate of the percentile of interest.

#### Examples

```
# Gather sightings of iNaturalist observations for four species:
# Danaus plexippus, Speyeria cybele, Rudbeckia hirta, and Asclepias syriaca
# Estimate when the first 50 percent of individuals of the milkweed species
# Asclepias syriaca have been observed.
data(inat_examples)
a_syriaca <- subset(inat_examples, scientific_name == "Asclepias syriaca")
weib_percentile(a_syriaca$doy, percentile = 0.5, iterations = 500)
# Estimate when 90 percent of individuals of the milkweed species A. syriaca
# have been observed, using only 100 iterations for quicker processing. To
# get a more stable result, more iterations should be used.
```

```
weib_percentile(a_syriaca$doy, percentile = 0.9, iterations = 100)
```
<span id="page-6-0"></span>weib\_percentile\_ci *Calculating the CIs of a percentile estimate of a seasonal abundance distribution using the non-parametric bootstrapping.*

#### Description

weib\_percentile\_ci uses non-parametric bootstrapping from the boot package to estimate 95

#### Usage

```
weib_percentile_ci(
 observations,
 iterations,
 percentile,
 bootstraps,
  type = "perc",
  conf = 0.95,parallelize = "no",
 ncpus = getOption("boot.ncpus", 1L),
 cl = NULL)
```
#### Arguments

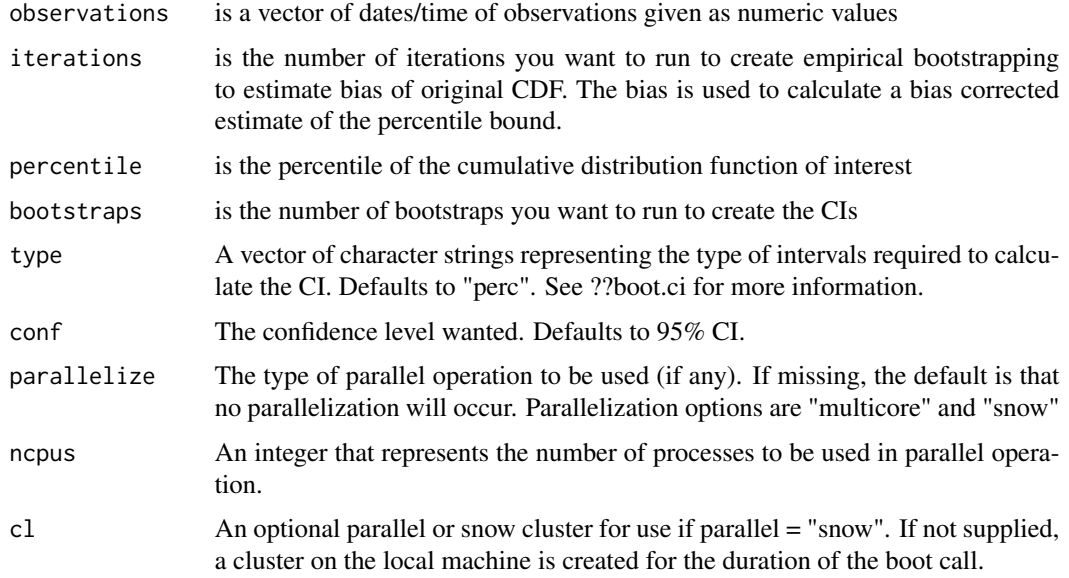

#### Value

The Weibull-corrected estimate of the percentile of interest and CIs.

#### Examples

```
# Gather sightings of iNaturalist observations for four species:
# Danaus plexippus, Speyeria cybele, Rudbeckia hirta, and Asclepias syriaca
# Estimate when the first 50 percent of individuals of the butterfly species
# Speyeria cybele are in flight. Note, only 10 iterations are beingg used
# in this example to keep computation time low, but more iterations should
# be used to get a more stable result. See vignette for parallelization
# options.
```

```
data(inat_examples)
s_cybele <- subset(inat_examples, scientific_name == "Speyeria cybele")
weib_percentile_ci(observations = s_cybele$doy, iterations = 10,
                  percentile = 0.5, bootstraps = 100)
```
# <span id="page-8-0"></span>Index

```
∗ datasets
    inat_examples, 3
∗ estimates
    mean_ci, 4
∗ mean
    mean_ci, 4
∗ percentile
    quantile_ci, 5
    weib_percentile, 6
    weib_percentile_ci, 7
∗ phenology
    mean_ci, 4
    quantile_ci, 5
    weib_percentile, 6
    weib_percentile_ci, 7
∗ quantile
    quantile_ci, 5
∗ weibull
    weib_percentile, 6
    weib_percentile_ci, 7
estimate_ci, 2
inat_examples, 3
mean_ci, 4
```

```
quantile_ci, 5
```

```
weib_percentile, 6
weib_percentile_ci, 7
```